## Comment mener une histoire orale et l'enregistrer à l'aide d'une application de communication vidéo

L'ÉGLISE DE **IÉSUS-CHRIST** DES SAINTS DES DERNIERS JOURS

## **GUIDES PRATIQUES POUR LES HISTOIRES ORALES**

**POURQUOI EST-CE IMPORTANT ?** L'utilisation d'une application de communication vidéo permet de mener une histoire orale lorsque l'historien oral ne peut pas se trouver au même endroit que le narrateur.

**CE QU'IL FAUT SAVOIR.** Voici ce qui est nécessaire pour mener une histoire orale et l'enregistrer à l'aide d'une application de communication vidéo :

- L'accès à un appareil permettant de faire des enregistrements audio ou audio et vidéo
- La possibilité d'installer et d'utiliser une application de communication vidéo permettant d'enregistrer de longues réunions en vidéoconférence. Les applications courantes sont notamment **Zoom** et **Microsoft Teams**.

## **COMMENCER**

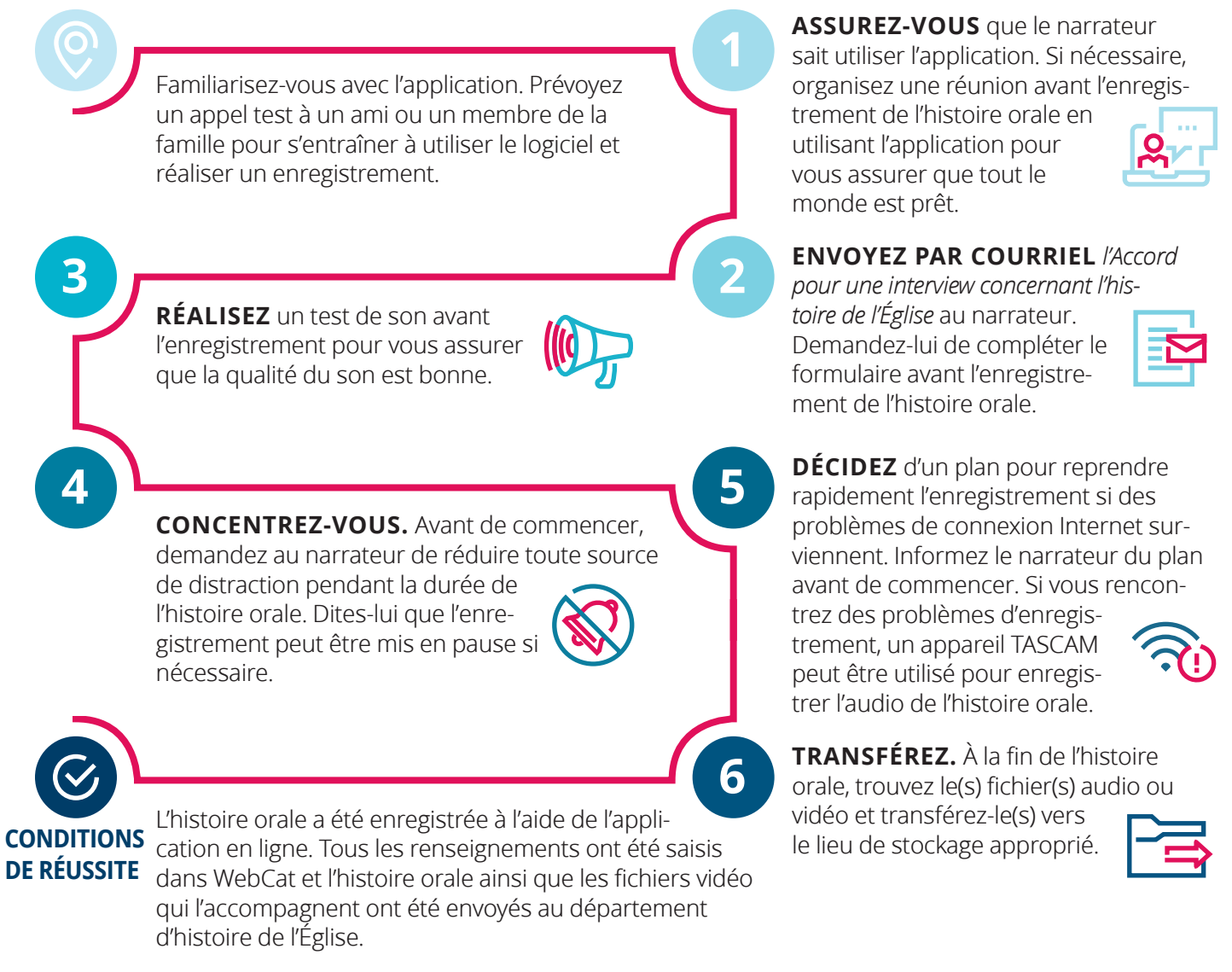

**VOUS AVEZ DES QUESTIONS OU BESOIN D'AIDE ?** Consultez la page 7 du guide pour les *histoires orales*. Voir aussi : Comment enregistrer une réunion dans : Zoom | Teams